## **Ændre kontonavn**

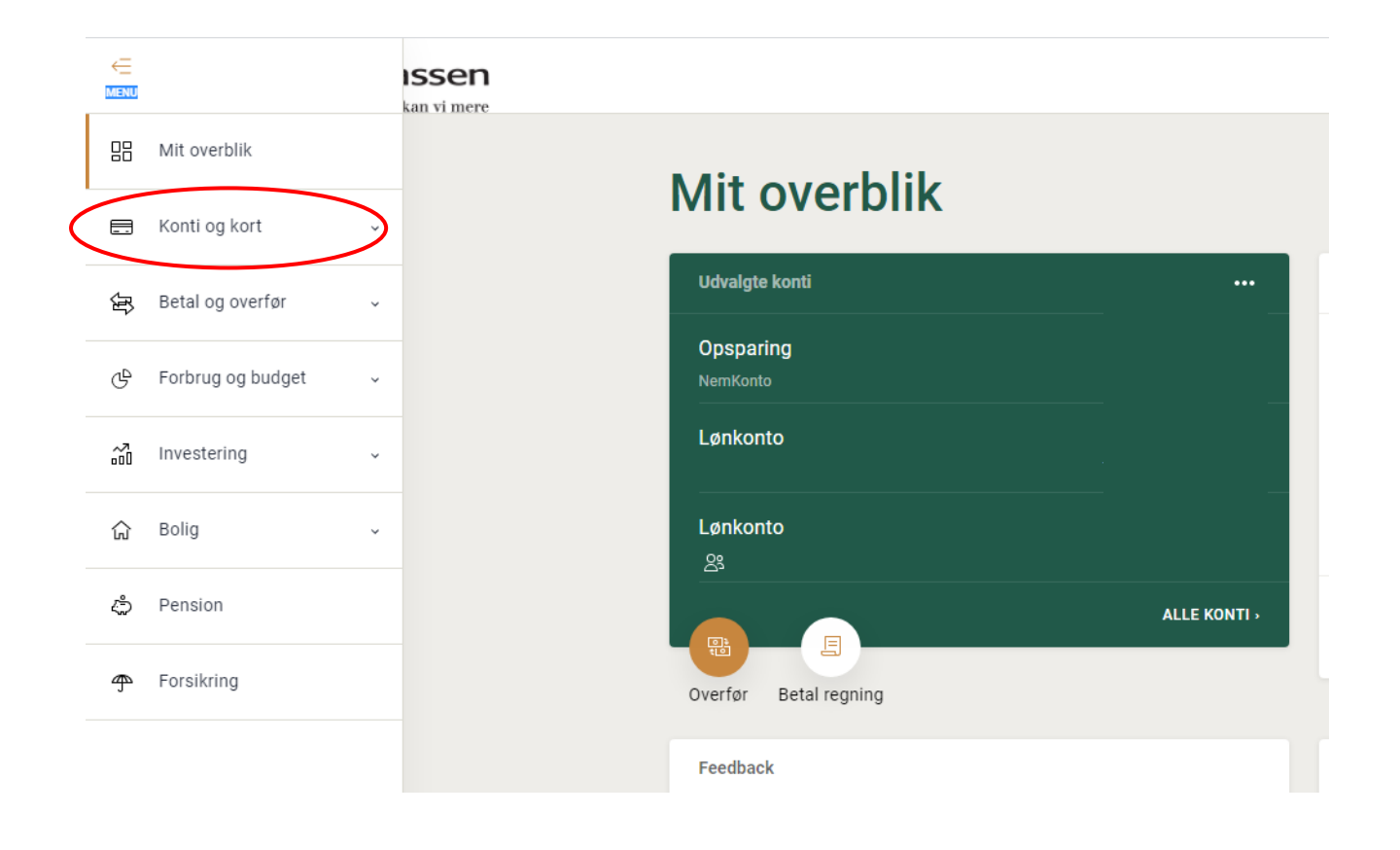

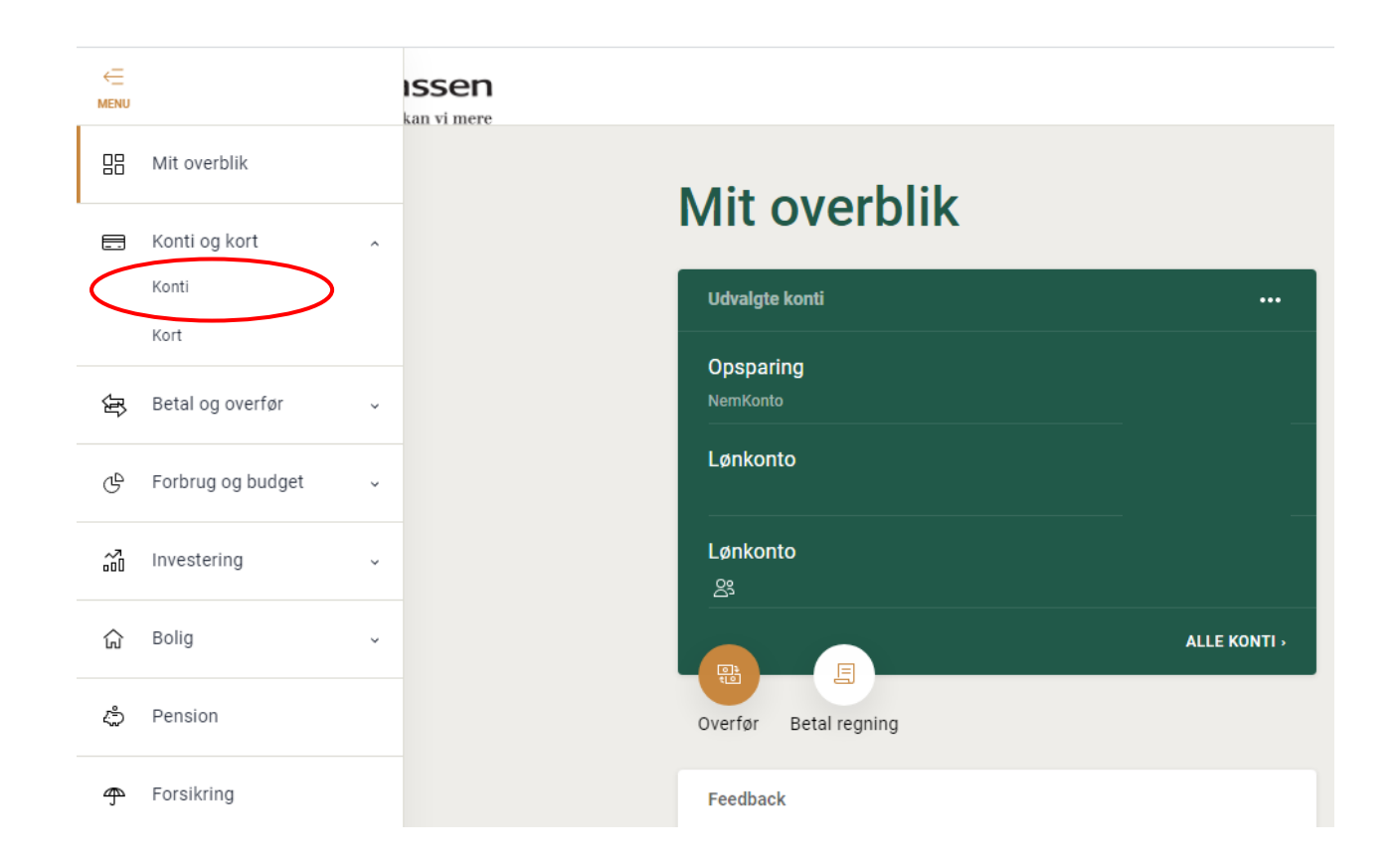

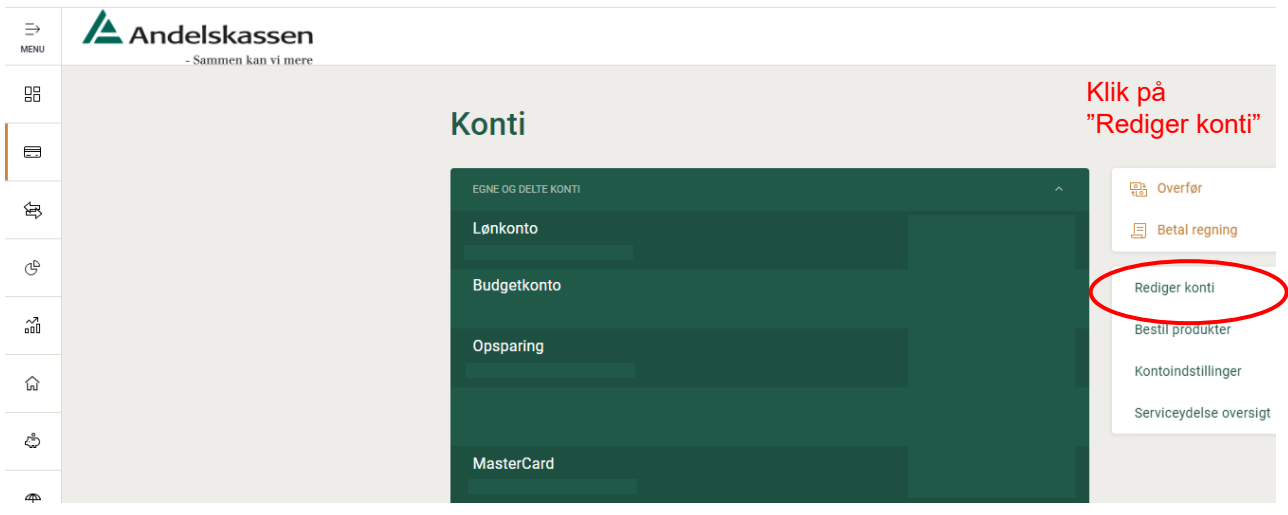

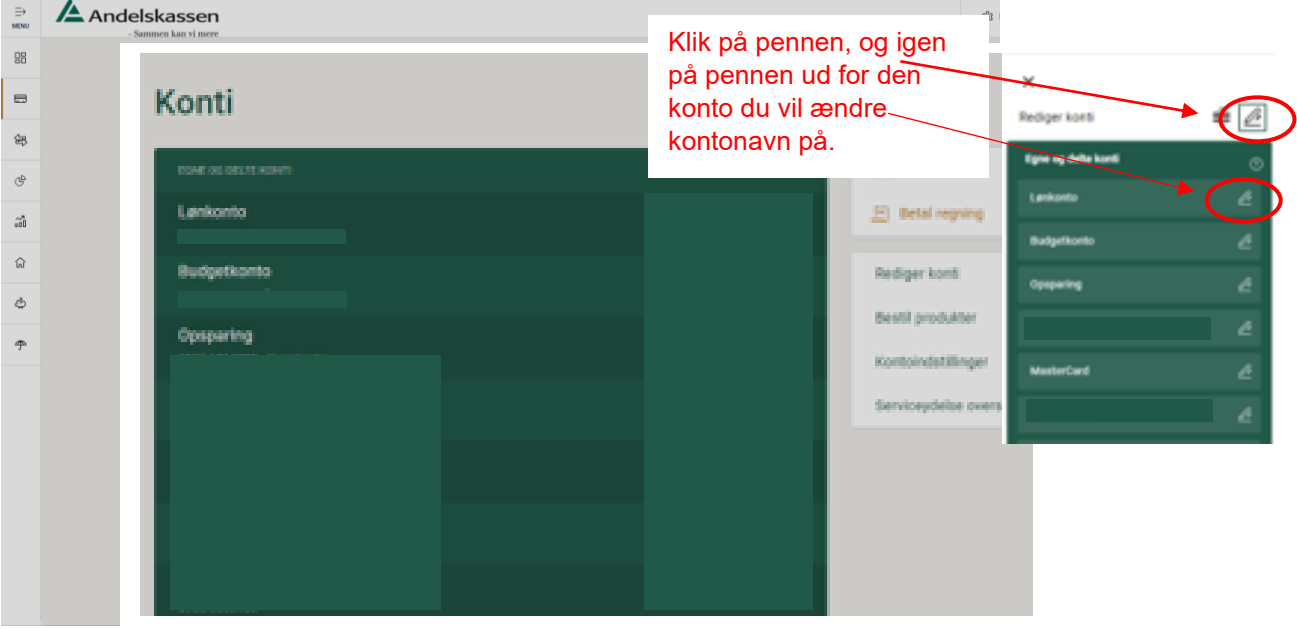